MOPV027

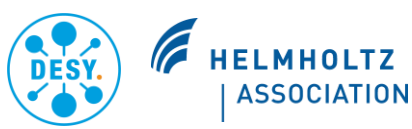

## THE EVOLUTION OF THE DOOCS C++ CODE BASE

L. Fröhlich\*, A. Aghababyan, S. Grunewald, O. Hensler, U.F. Jastrow, R. Kammering, H. Keller, V. Kocharyan, M. Mommertz, F. Peters, A. Petrosyan, G. Petrosyan, L. Petrosyan, V. Petrosyan, K. Rehlich, V. Rybnikov, G. Schlesselmann, J. Wilgen, T. Wilksen, DESY, Hamburg, Germany

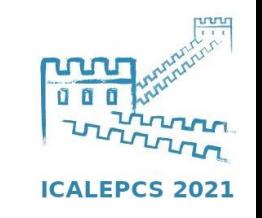

### **Modernization of Code and Development Techniques Preparing DOOCS for future projects**

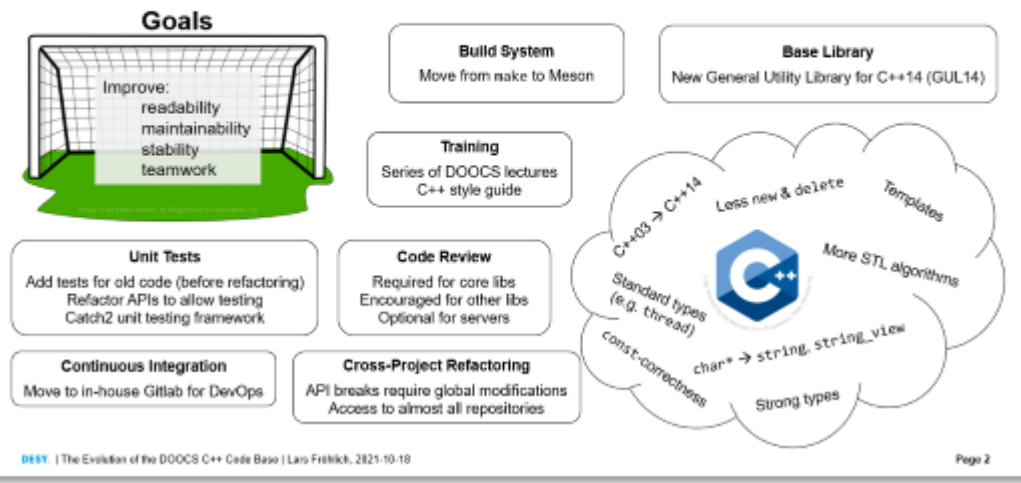

### GUL<sub>14</sub>

#### **General Utility Library for C++14**

Base library (think Abseil [Google] or Folly [Facebook], but smaller)

- Open source (LGPLv2.1, https://winweb.desy.de/mcs/docs/gul/)
- Multi-platform: Linux, MacOS, Windows

Code of wide applicability

No external dependencies except C++/C standard libraries

No control system specific code

#### Quality standards:

- . Style: Code must follow our C++ style guide and should follow the C++ Core Guidelines
- Documentation: Every function, type, etc. must be documented
- . Unit tests: Every entity in the library must have associated tests
- . Code review: Every commit must be approved by at least one other developer

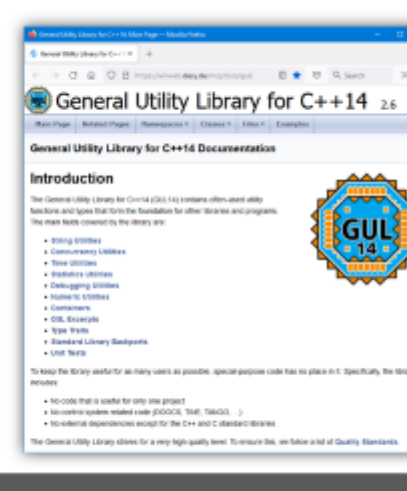

#### **Lines of Code in the Core DOOCS Libraries** ... excluding comments or blank lines DOOCS Clientib GUL14 DOOCS Servedib  $-$  C++ tests  $-$  Coode  $C++code$  $-$  C++ code - Header code (excl. Catch2) 60 Header code Header cod  $-$  C++ code C++ tests  $-$  C++ tests

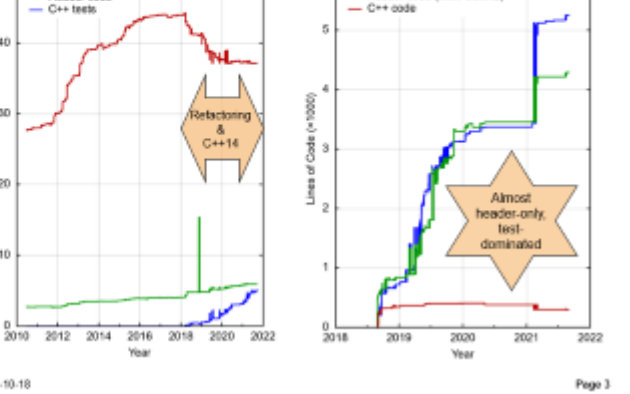

### **DOOCS Fact Sheet**

Year

DESY. | The Evolution of the DOOCS C++ Cade Base | Lars Frithlich, 2021-10-18

1995 2000 2005 2010 2015

#### Some facts and figures around the control system

2020

1992: DOOCS is born as a control solution for vacuum devices for superconducting cavity test stands at what will become the Tesla Test Facility TTF. It soon gets ported the HERA proton storage ring.

In the '90s, object-oriented programming becomes a hot trend in software development. DOOCS stands for "Distributed Object-Oriented Control System". To efficiently control hardware and use high-level abstractions. C++ is the natural choice

DOOCS is built around the SunRPC/ONC RPC remote procedure call which is better known as the protocol behind the network file system NFS.

Today, DOOCS is used at the particle accelerators ARES, European XFEL, FLASH PETRA III, and numerous smaller facilities at DESY. There are a few external users as well.

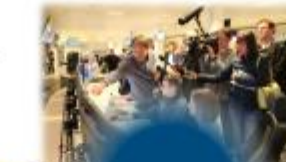

3 core libraries: GUL14, clientib, serverib

-100 other libraries; hardware support, DAQ, databases, high-level controls, particle tracking....

~500 server types: connect hardware devices, process&archive data, run feedback loops, evaluate data, execute advanced algorithms

-8000 C++ source files

~1.5 million lines of code

DESY. I The Evolution of the DOOCS C++ Cade Base I Lars Frithlich, 2021-10-18

Page 4

# **Modernization of Code and Development Techniques**

## **Preparing DOOCS for future projects**

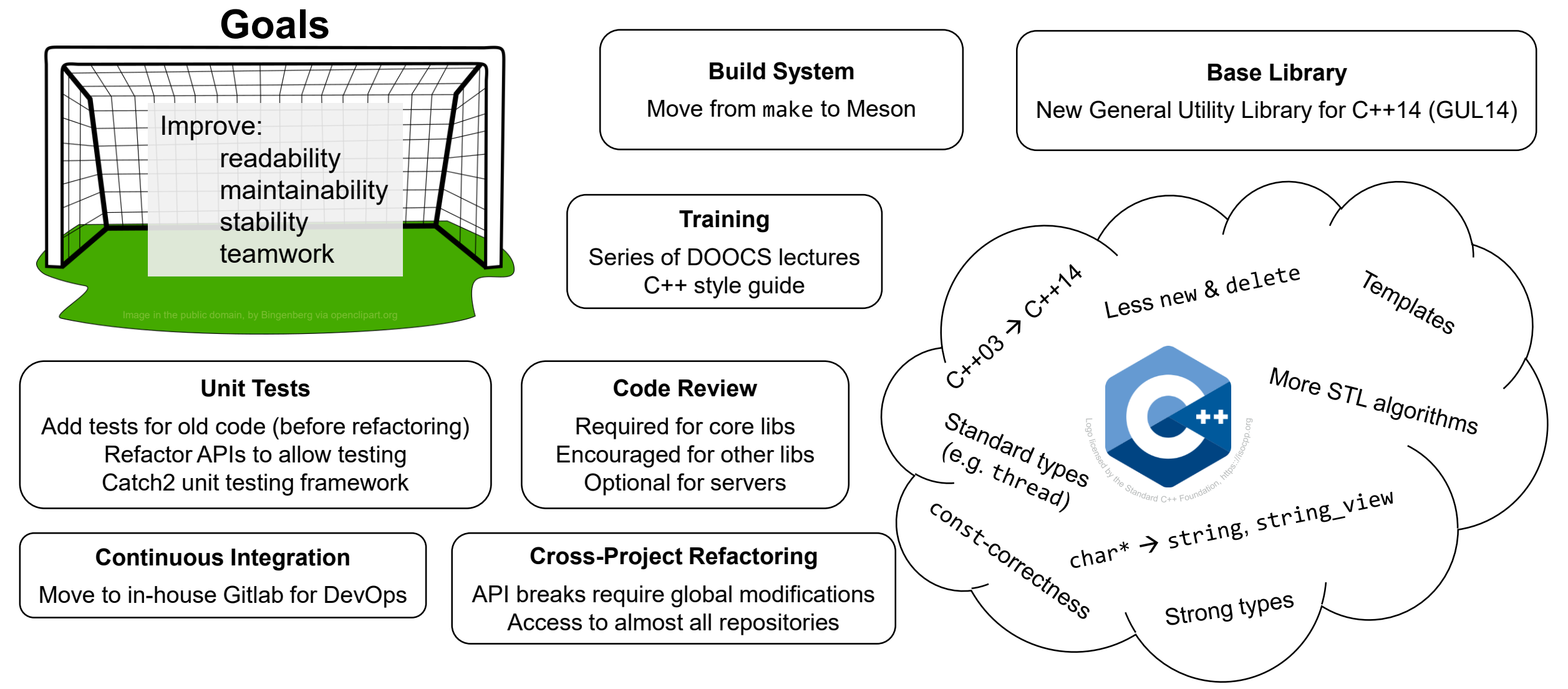

# **Lines of Code in the Core DOOCS Libraries**

## **… excluding comments or blank lines**

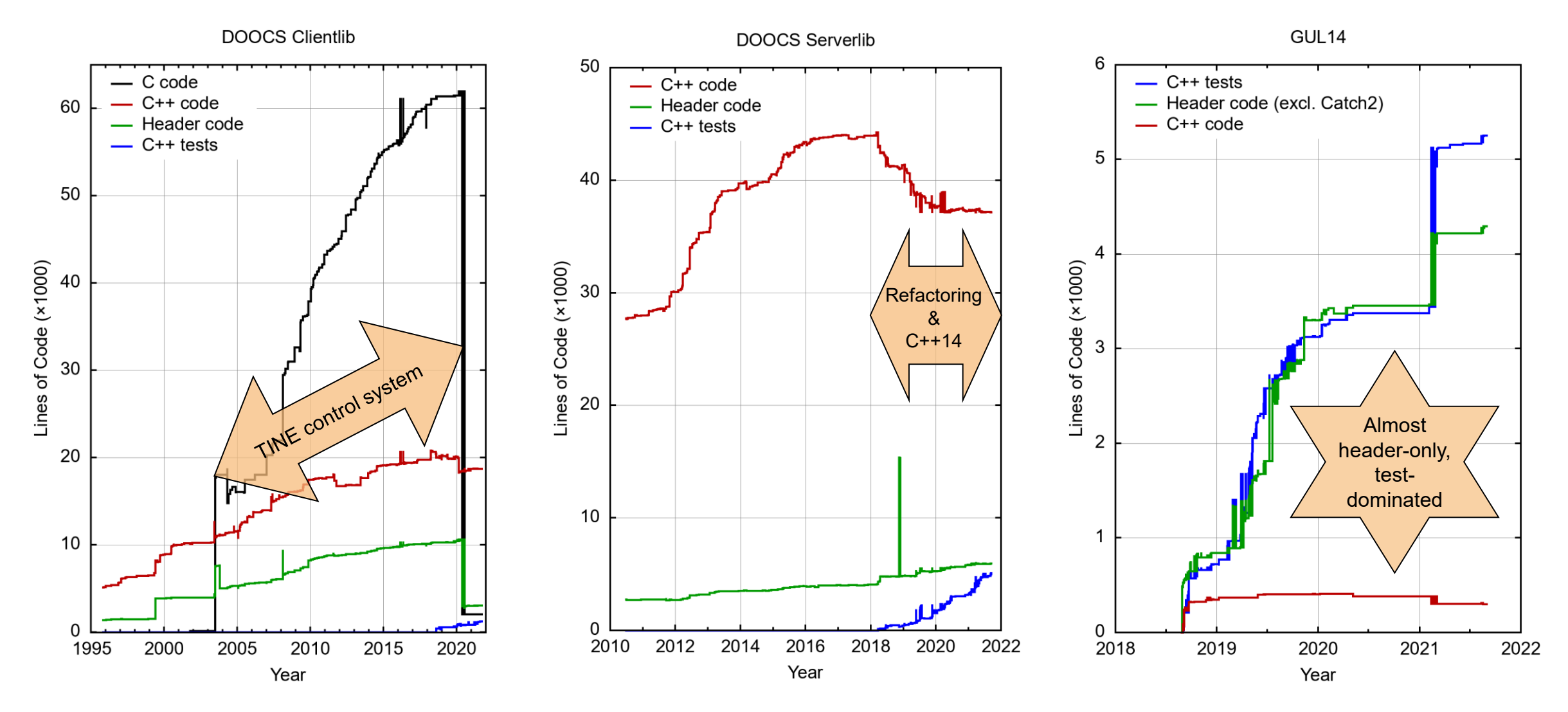

# **GUL14**

## **General Utility Library for C++14**

**Base library** (think Abseil [Google] or Folly [Facebook], but smaller)

**Open source** (LGPLv2.1, [https://winweb.desy.de/mcs/docs/gul/\)](https://winweb.desy.de/mcs/docs/gul/)

**Multi-platform:** Linux, MacOS, Windows

Code of **wide applicability**

**No external dependencies** except C++/C standard libraries

**No control system** specific code

Quality standards:

- **Style:** Code must follow our C++ style quide and should follow the C++ Core Guidelines
- **Documentation:** Every function, type, etc. must be documented
- **Unit tests:** Every entity in the library must have associated tests
- **Code review:** Every commit must be approved by at least one other developer

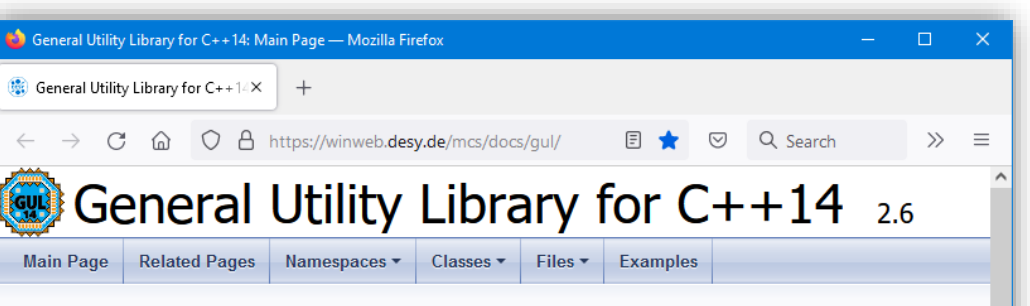

**General Utility Library for C++14 Documentation** 

### **Introduction**

The General Utility Library for C++14 (GUL14) contains often-used utility functions and types that form the foundation for other libraries and programs. The main fields covered by the library are:

- String Utilities
- Concurrency Utilities
- Time Utilities
- Statistics Utilities
- Debugging Utilities
- Numeric Utilities
- Containers
- GSL Excerpts
- Type Traits
- Standard Library Backports
- Unit Tests

To keep the library useful for as many users as possible, special-purpose code has no place in it. Specifically, the library includes:

- No code that is useful for only one project
- . No control system related code (DOOCS, TINE, TANGO, ...)
- . No external dependencies except for the C++ and C standard libraries

The General Utility Library strives for a very high quality level. To ensure this, we follow a list of Quality Standards.

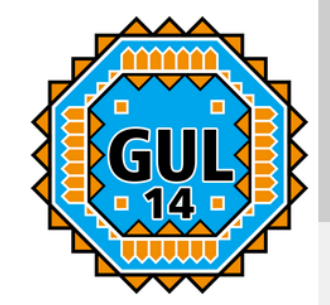

# **DOOCS Fact Sheet**

## **Some facts and figures around the control system**

**1992**: DOOCS is born as a control solution for vacuum devices for superconducting cavity test stands at what will become the Tesla Test Facility **TTF**. It soon gets ported the **HERA** proton storage ring.

In t '90 , bj t-oriented programming becomes a hot trend in software development. DOOCS stands for **"Distributed Object-Oriented Control System"**. To efficiently control hardware and use high-level abstractions, **C++** is the natural choice.

DOOCS is built around the **SunRPC**/**ONC RPC** remote procedure call which is better known as the protocol behind the network file system NFS.

Today, DOOCS is used at the particle accelerators **ARES**, **European XFEL**, **FLASH**, **PETRA III**, and numerous smaller facilities at DESY. There are a few external users as well.

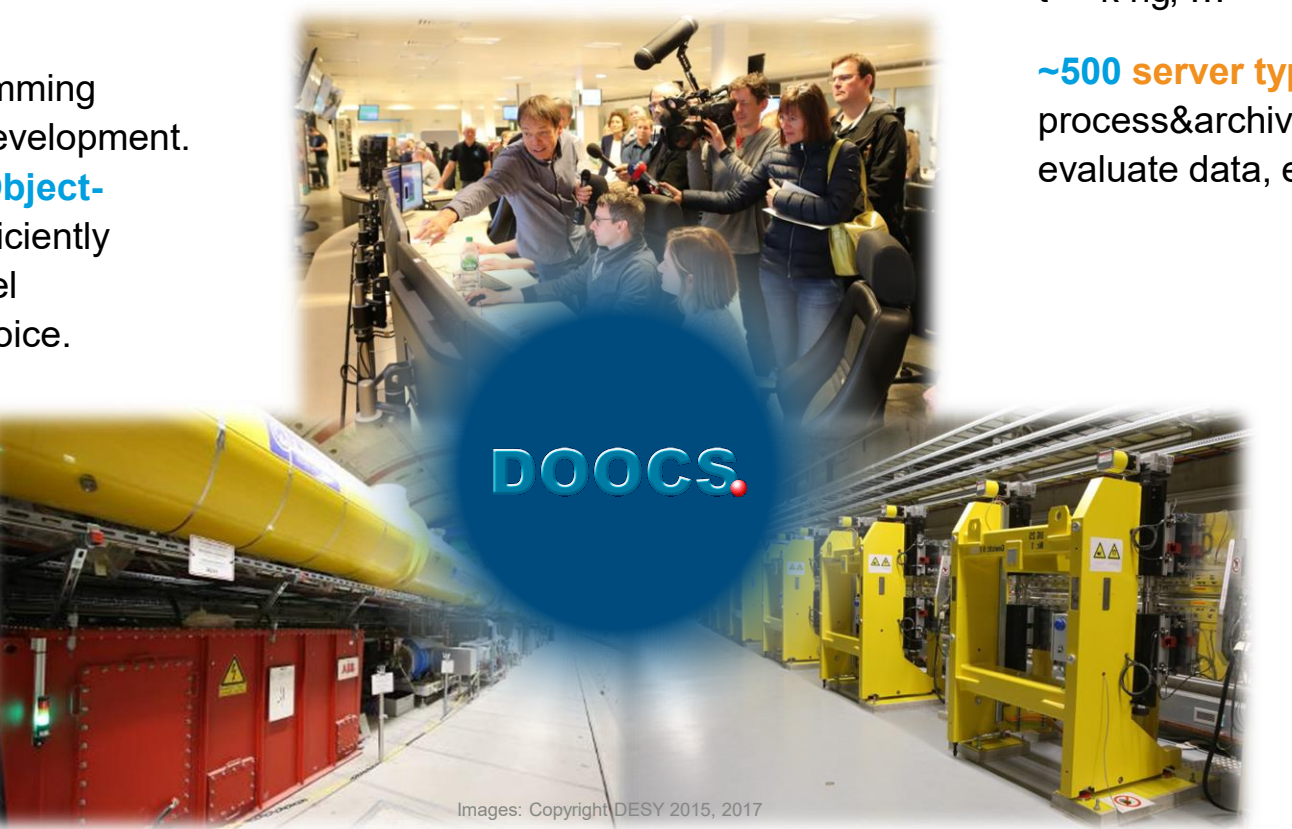

**3 core libraries**: GUL14, clientlib, serverlib

**~100 other libraries**: hardware support, DAQ, databases, high-level controls, particle t k ng, …

**~500 server types**: connect hardware devices, process&archive data, run feedback loops, evaluate data, execute advanced algorithms

**~8000** C++ source files

**~1.5 million** lines of code